# TopoToolbox Tutorial TopoToolbox Tutorial

August 28, 2010 by Xing Tian, David Poeppel, David E. Huber

New York University University of California, San Diego

### Outline

**- About TopoToolbox**  $\blacksquare$  Install TopoToolbox **Overview Angle test: individual analysis Angle test: individual analysis Angle test: group analysis Projection test: individual analysis Projection test: group analysis**  $\blacksquare$  Angle dynamics: individual analysis **- Angle dynamics: group analysis** 

### About TopoToolbox

TopoToolbox is a free open-source software platform for analyzing electrophysiological data based on topographic information in event-related EEG/MEG responses. This toolbox provides a tool for researchers to directly derive robust measures of response pattern (topographic) similarity and psychological meaningful response magnitude using electromagnetic signals in sensor space. These measures are useful for testing psychological theories without anatomical descriptions.

This toolbox is developed by Dr. Xing Tian, Dr. David Poeppel and Dr. David E. Huber.

### Install TopoToolbox Install TopoToolbox

#### $\blacksquare$  MATLAB required o. Download TopoToolbox and unzip it.

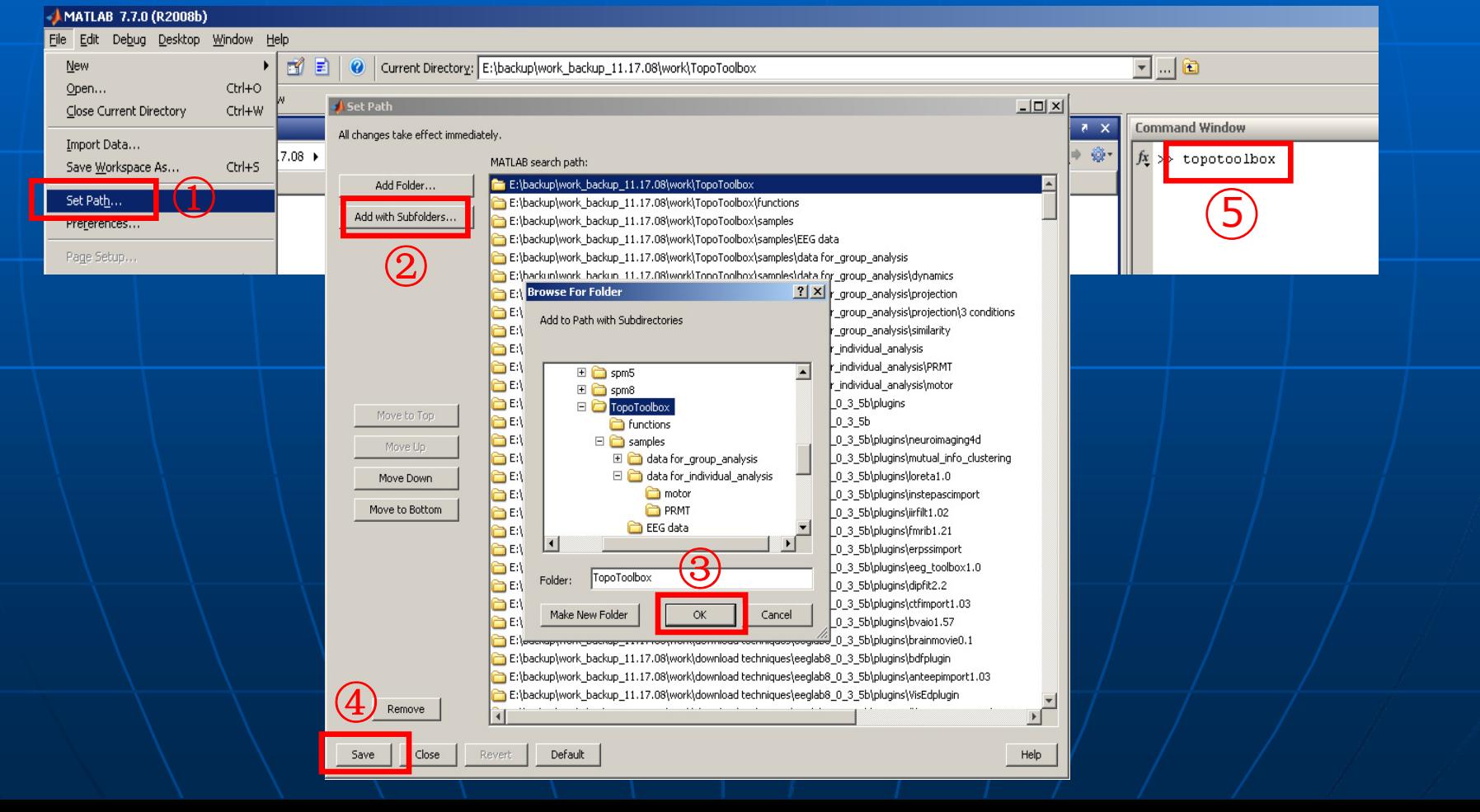

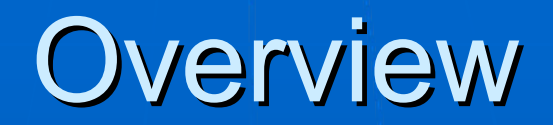

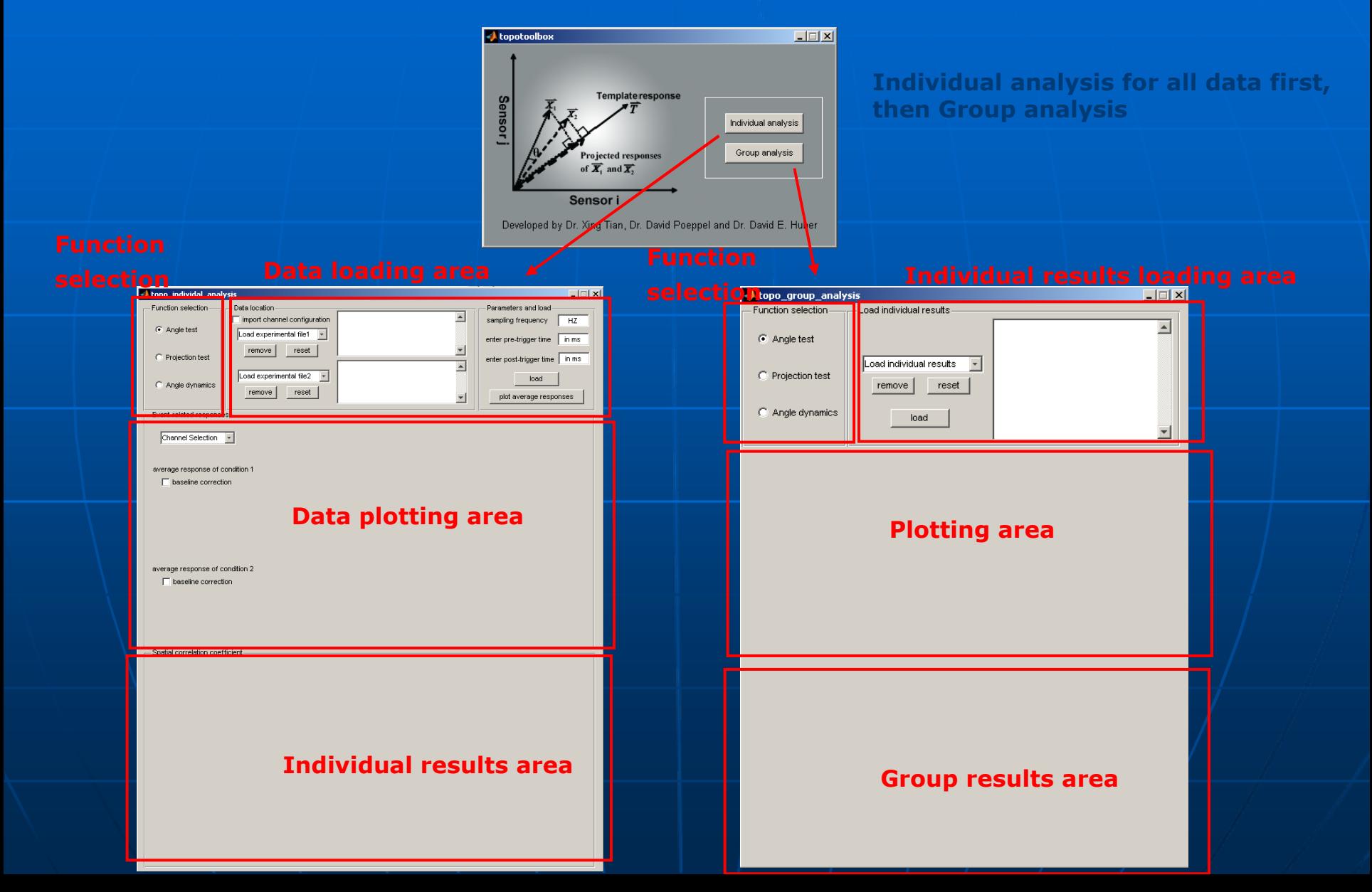

### Angle test: Individual analysis

#### **Loading individual data** Loading individual data

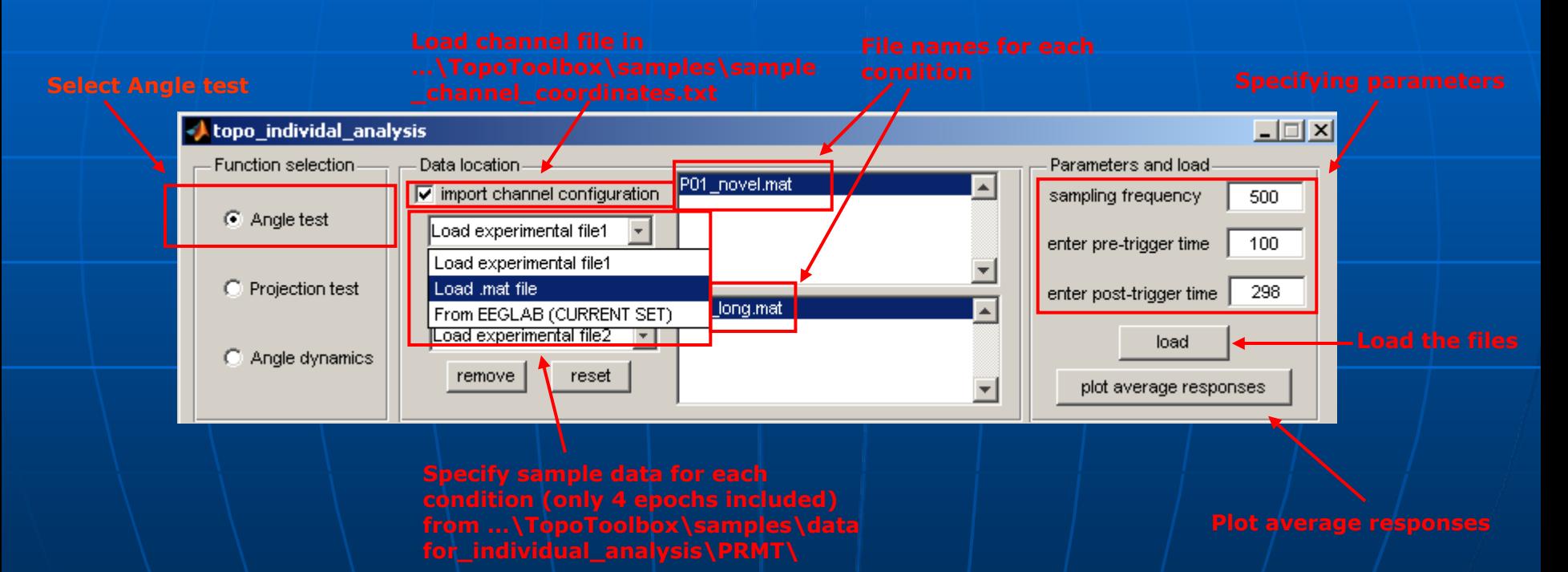

### Angle test: Individual analysis

#### **Plotting the average responses**

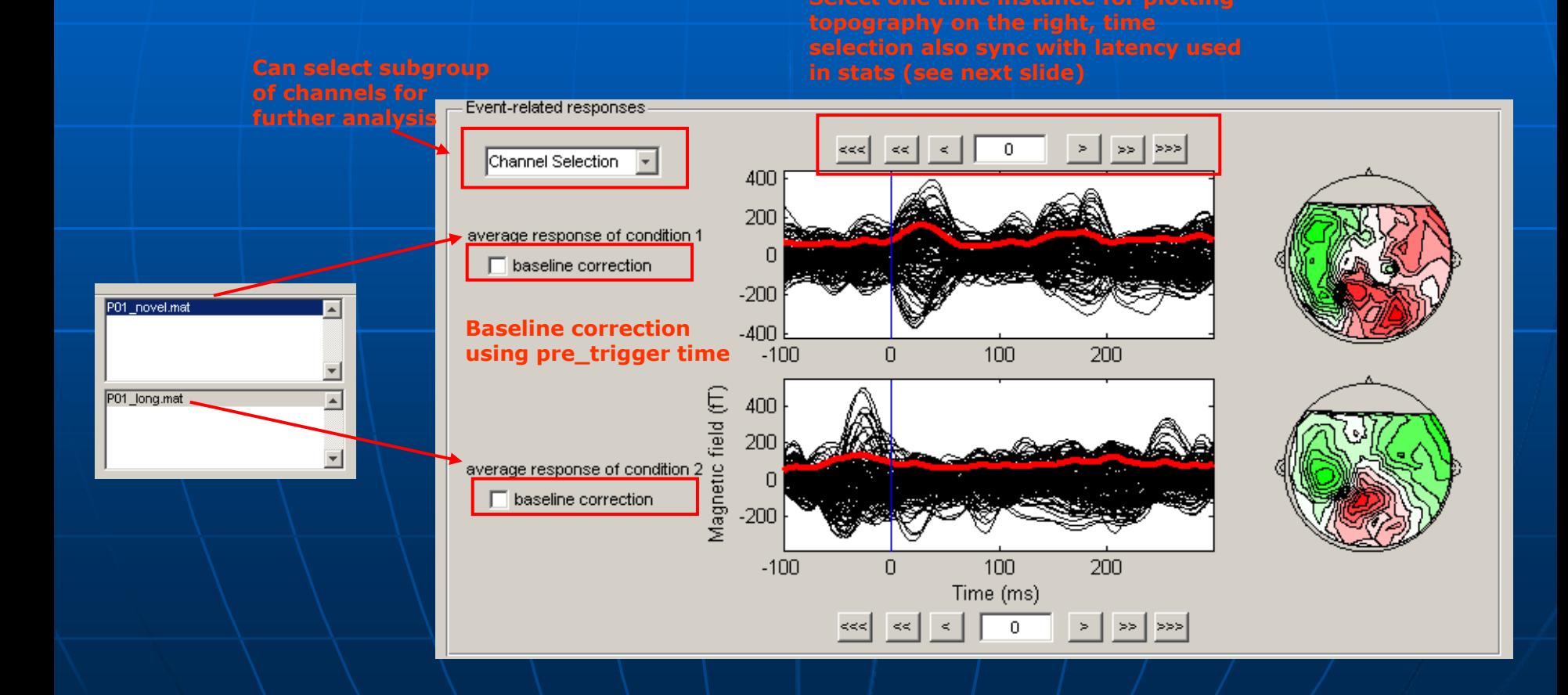

# Angle test: Individual analysis

#### **Individual stats results**

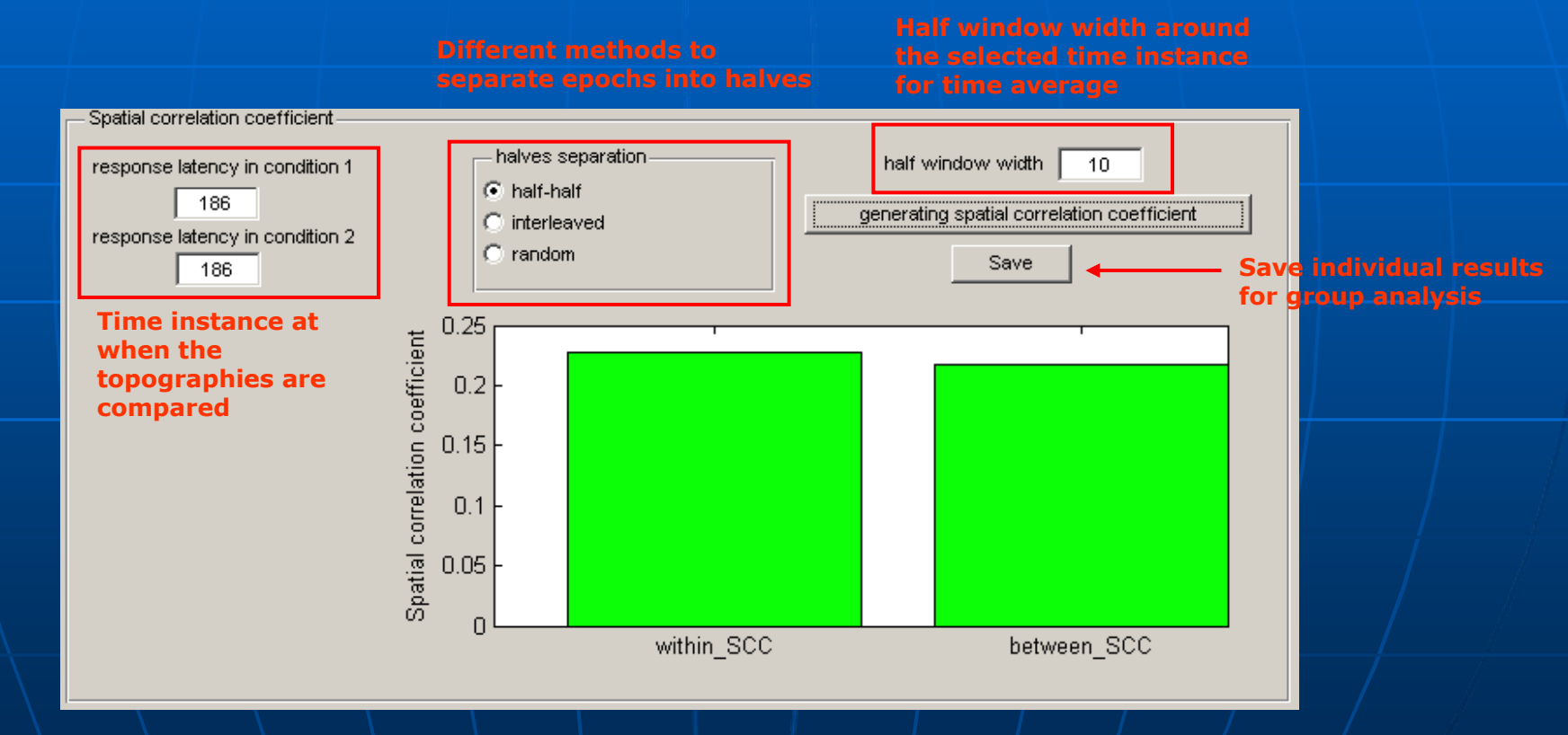

### Angle test: group analysis

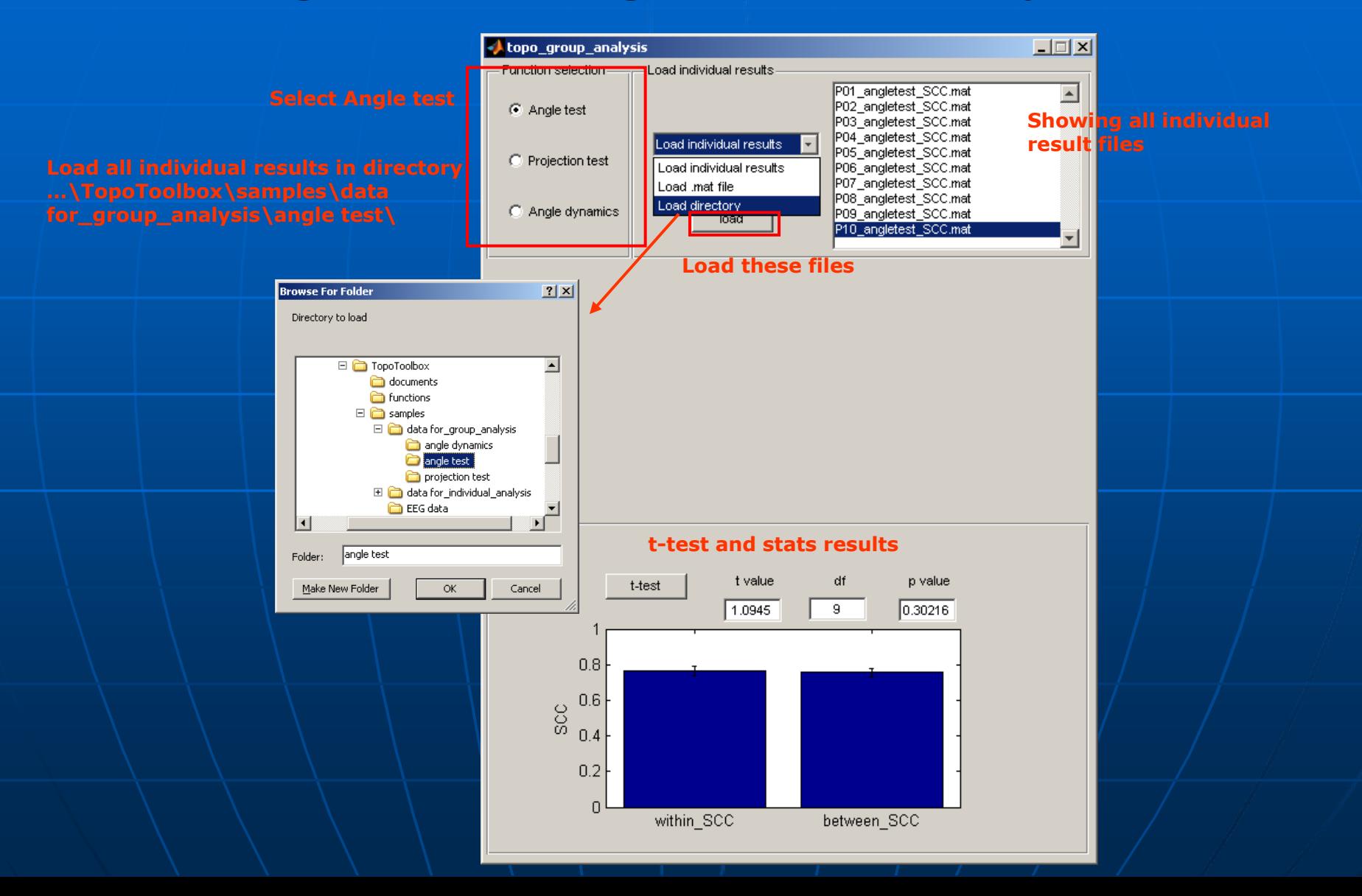

### Projection test: individual analysis **Loading individual data**

**…\TopoToolbox\samples\data for\_individual\_analysis\PRMT\**

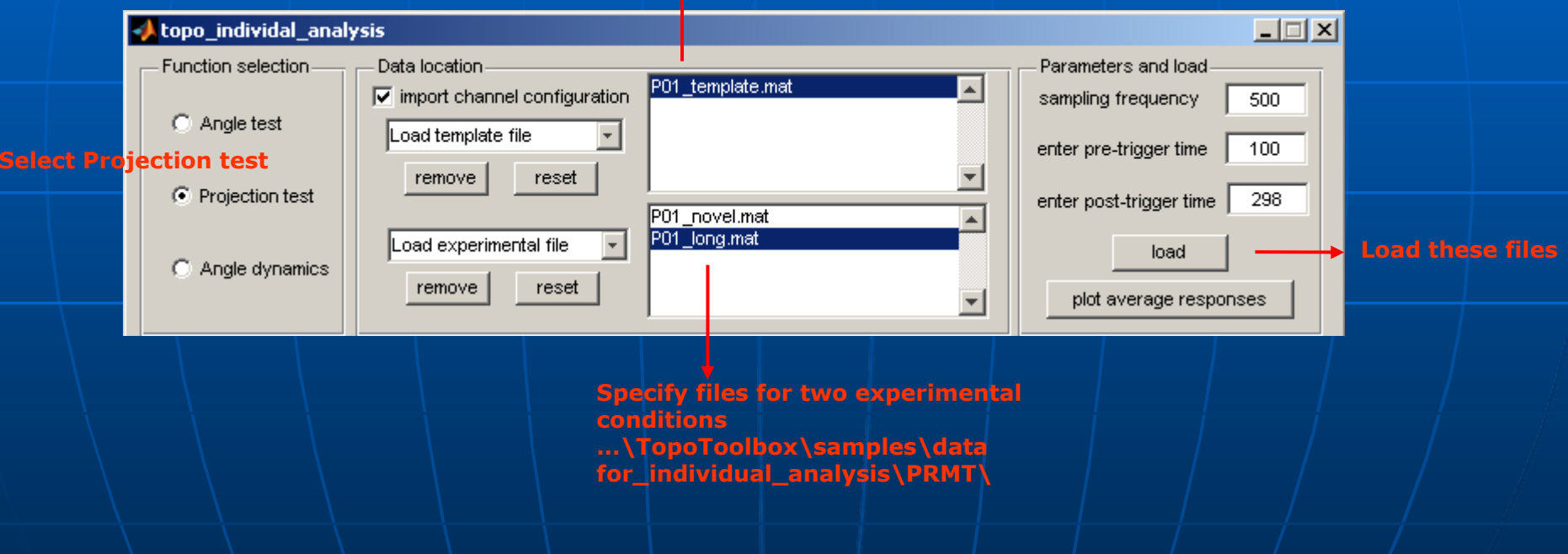

### Projection test: individual analysis

#### $\blacksquare^{\perp}$ Plotting the average responses

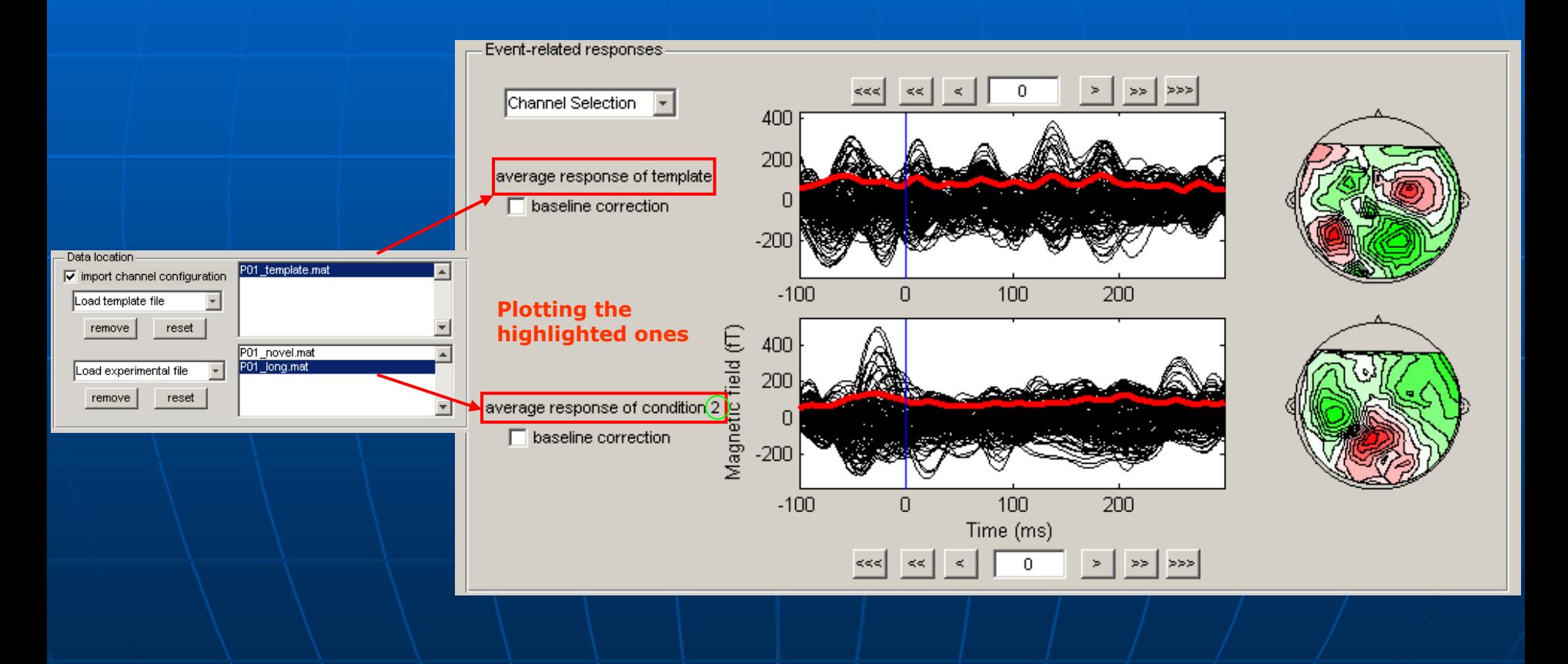

### Projection test: individual analysis

#### **Individual stats results**

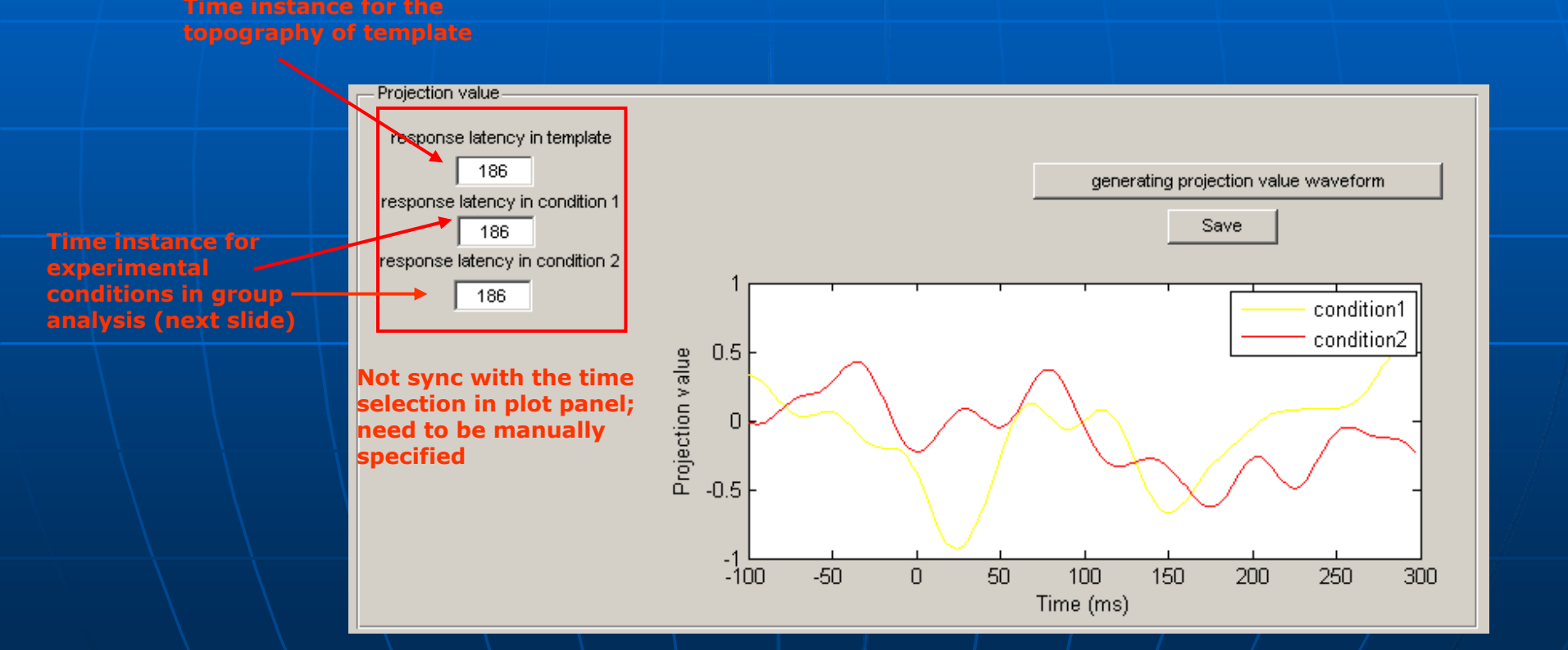

### Projection test: group analysis

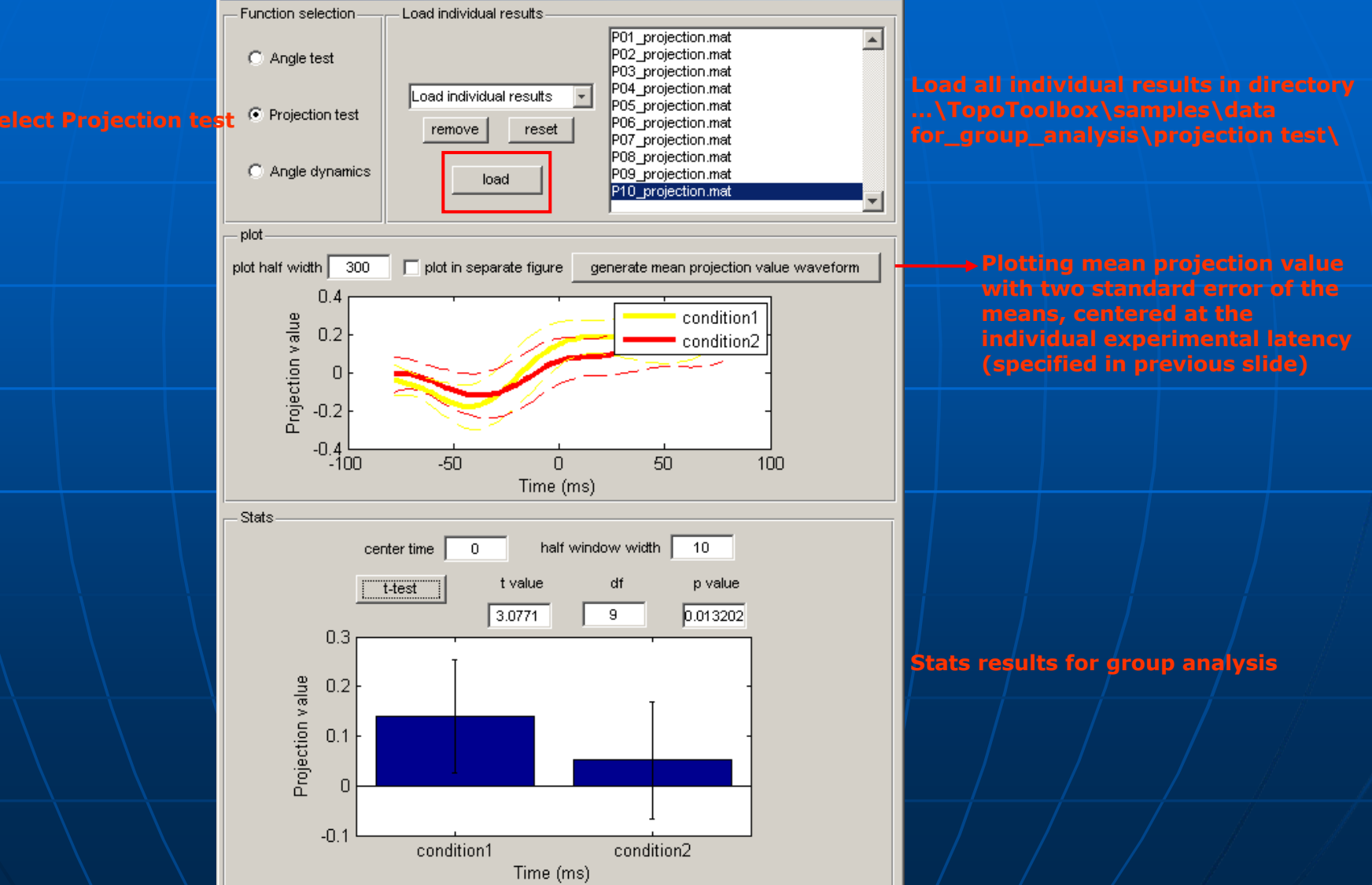

#### Angle dynamics: individual analysis **Loading data**

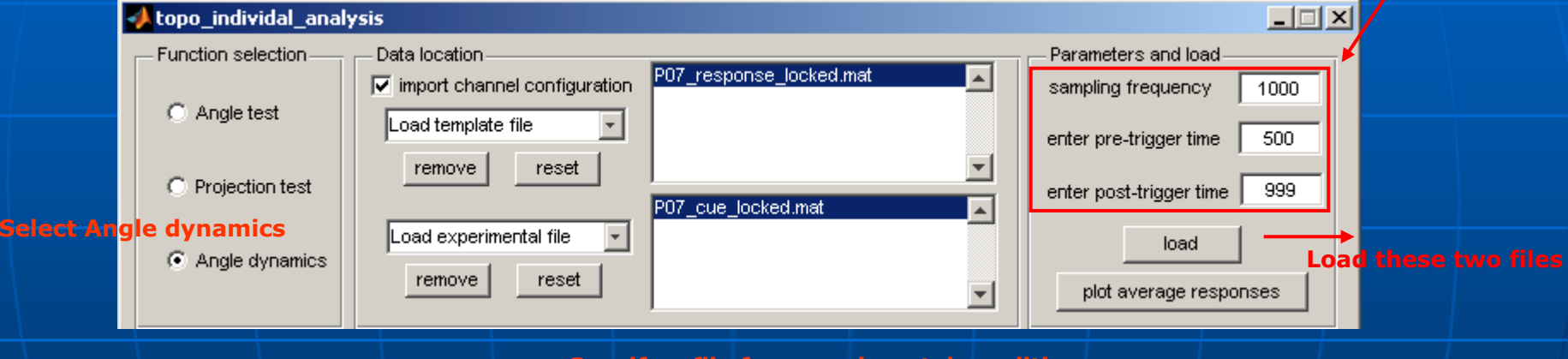

**Specify a file for experimental condition …\TopoToolbox\samples\data for\_individual\_analysis\motor\**

### Angle dynamics: individual analysis

### **Individual stats results**

![](_page_14_Figure_3.jpeg)

### Angle dynamics: group analysis

![](_page_15_Picture_1.jpeg)